# **PROPORTIONNALITÉ**

## *I) RAPPEL*

Dans les problèmes concrets utilisant la proportionnalité, on est souvent amené à chercher le « nombre manquant » dans un tableau de proportionnalité. Pour cela, plusieurs approches sont possibles :

### **1)En utilisant la proportionnalité des lignes**

**Ex :** 12 m de tissus coûtent 4 €. Combien coûtent 30 m ?

Appelons *x* le prix cherché en  $\epsilon$ .

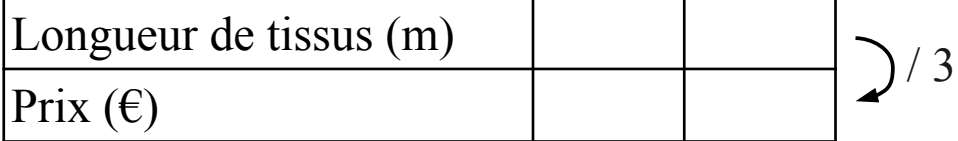

 $x =$ 

30 m de tissus coûtent donc

### **2)En utilisant la proportionnalité des colonnes**

**Ex :** 11 kg de bananes coûtent 13 €. Combien coûtent 22 kg ?

Appelons *x* le prix cherché en  $\epsilon$ .

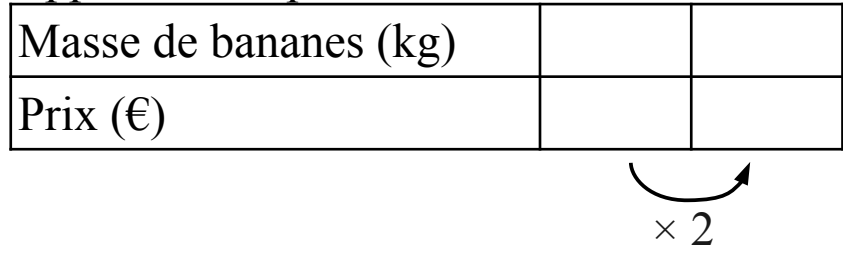

 $x =$ 

22 kg de bananes coûtent donc

### **3)En passant par l'unité**

**Ex :** Pour faire 250 g de confiture, il faut 130 g de fruits. Combien faut-il de fruits pour faire 400 g de confiture ?

Appelons *x* la masse de fruits cherchée en g.

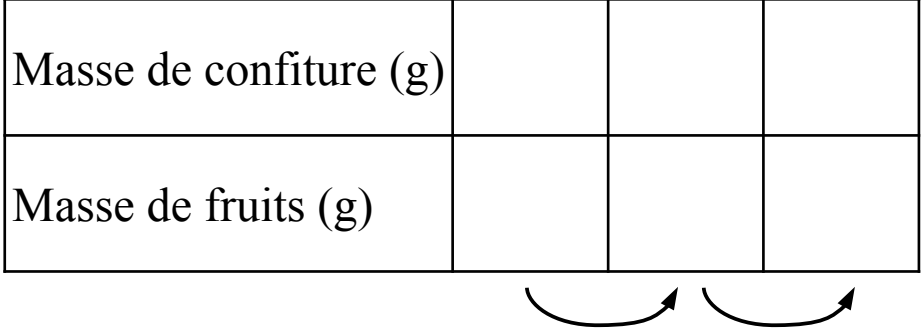

 $x =$ 

Pour faire 400 g de confiture, il faut donc g de fruits.

## *II) PRODUIT EN CROIX*

## **1) Cas général**

Soit le tableau de proportionnalité ci-dessous avec *a*, *b*, *c* et *d* non nuls

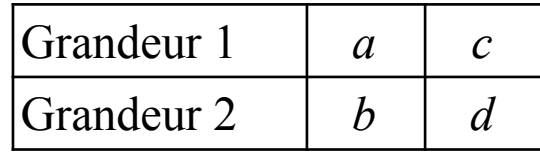

Les grandeurs étant proportionnelles, on a : *a b* = *c d*

En faisant un produit en croix (cf chapitre sur les fractions),

on obtient :

En divisant les deux membres de ce produit en croix successivement par chacune des lettres ci-dessus, on obtient :

$$
a = \frac{bc}{d}
$$
  

$$
b = d
$$
  

$$
c = d
$$

Cette façon d'obtenir directement le nombre manquant dans un tableau de proportionnalité s'appelle « la règle de trois ».

### **2) Dans les exercices**

Il n'est désormais plus exigé de reproduire le tableau de proportionnalité sur votre copie.

**Ex :** Une voiture roulant à vitesse constante, a parcouru 105 km en 1 h et 15 min. Combien de temps lui faudra-t-il pour parcourir 140 km qu'il lui reste à faire ?

Appelons *t* le temps cherché en minutes.

 $t =$ 

Pour faire 140 km, il lui faudra donc

## *III) CARACTÉRISATION GRAPHIQUE*

**Ex :** On s'intéresse au périmètre et à l'aire d'un carré en fonction de la longueur de son côté.

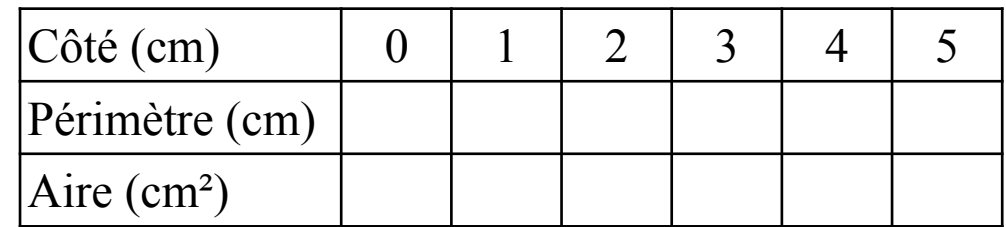

Représentons ces données par un graphique :

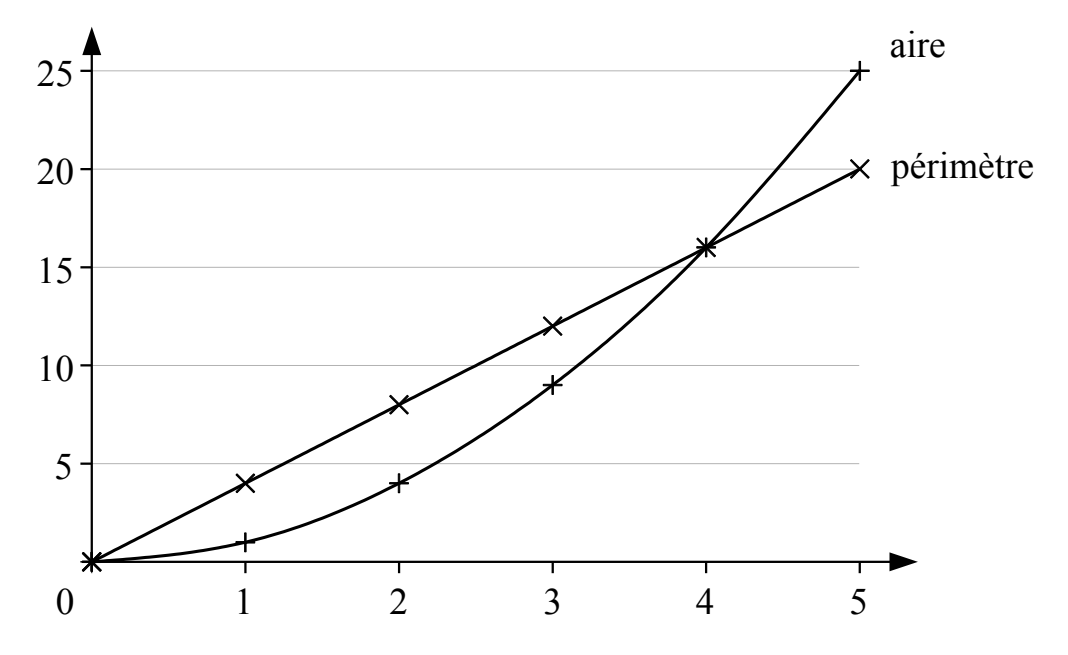

Dans le cas ci-dessus, le périmètre est proportionnel au côté ( *p*=4*c* ) et les points associés au périmètre sont sur une ligne droite passant par l'origine du repère.

En revanche, l'aire n'est pas proportionnelle au côté et les points associés à l'aire ne sont pas sur une droite.

#### **Propriété :** (admise)

Lorsque deux grandeurs sont proportionnelles, les points représentant ces deux grandeurs sont alignés et la droite formée passe par l'origine du repère.

#### **Propriété réciproque :**

Lorsque les points représentant deux grandeurs sont alignés et que la droite formée passe par l'origine du repère, ces deux grandeurs sont proportionnelles.

## *IV) APPLICATIONS*

### **1)Pourcentages**

Les pourcentages traduisent des situations de proportionnalité !

#### *a) Calculer un pourcentage*

**Ex :** Dans une classe de 24 élèves, 15 étudient l'anglais. Quel est le pourcentage d'élèves étudiant l'anglais ?

Appelons *x* ce pourcentage

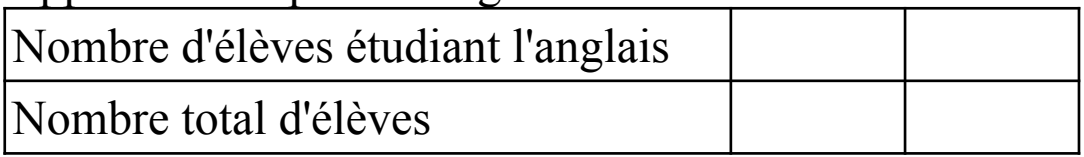

 $x =$ 

Il y a donc % d'élèves faisant de l'anglais dans cette classe.

#### *b) Appliquer un pourcentage*

**Ex :** Dans une classe de 30 élèves, 40 % sont des filles. Combien y a-t-il de filles ?

● **Méthode 1 :** Avec un tableau de proportionnalité Appelons *x* le nombre de filles

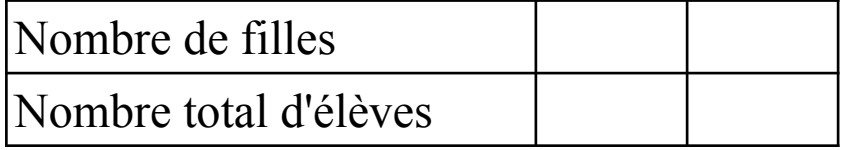

 $x =$ 

Il y a donc filles dans cette classe.

● **Méthode 2 :** En « appliquant » directement le pourcentage Les filles représentent 40 % des 30 élèves de la classe.

Le nombre de filles est donc :

Dans cette classe, il y a donc filles.

#### *c) Pourcentage d'augmentation ou de diminution*

**Ex 1 :** Un pantalon qui coûtait 12,50 € vient d'augmenter de 20 %. Combien coûte-t-il désormais ?

Appelons *p* le nouveau prix du pantalon :

 $p=$ 

**Ex 2 :** Bonne nouvelle ! Dans ma boulangerie, les éclairs au chocolat sont passés de 3 € à 2,40 €. De quel pourcentage ont-ils baissé ?

Appelons *p* ce pourcentage.

La baisse est alors : *p* 100  $\times$ 3=

## **2)Échelle d'un plan**

Sur un plan à l'échelle, les distances sur le plan sont proportionnelles aux distances réelles.

#### **Définition :**

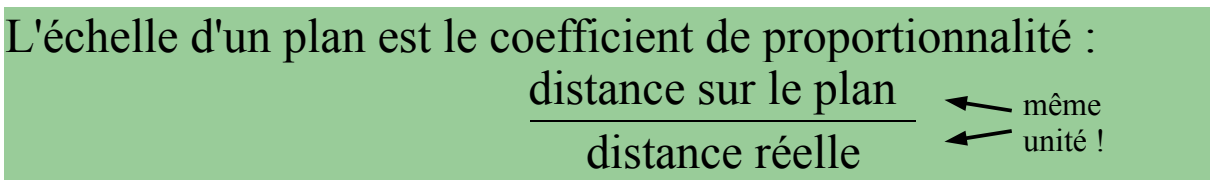

#### **Ex :**

Un microbe est représenté sur un livre par un cercle de diamètre 12 mm. Le schéma est à l'échelle  $\frac{10000}{ }$ 1 . Quel est le diamètre réel du microbe ?

Appelons *x* le diamètre réel du microbe en mm.

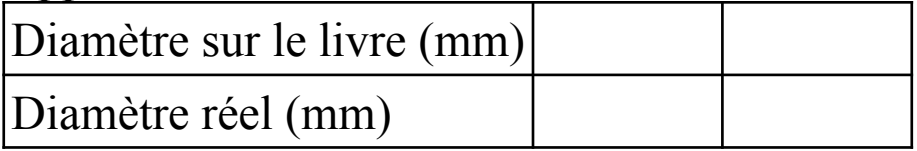

 $x =$ 

Le microbe mesure donc mm de diamètre.

## *V) GRANDEURS COMPOSÉES :*

### **1)Grandeurs produit, grandeurs quotient :**

Dans un tableau de proportionnalité, le coefficient de proportionnalité est souvent le quotient de deux grandeurs différentes :

- L'aire d'une surface est une grandeur produit : en  $m^2 = m \times m$ .
- $\bullet$  Le prix au litre de l'essence est une grandeur quotient : en  $\epsilon/L$ .
- La consommation d'une voiture est une grandeur quotient : en L/km.
- $\bullet$  La masse volumique est une grandeur quotient : en kg/m<sup>3</sup>.
- $\bullet$  Un débit est une grandeur quotient : en m<sup>3</sup>/s.

### **2)Exemple de grandeur quotient : La vitesse moyenne**

La vitesse moyenne *v* d'un objet ayant parcouru une distance *d* en un temps *t* est le quotient : *v*= *d t* .

**Ex :** Un avion parcourt 4100 km à la vitesse moyenne de 820 Km/h. Quelle sera la durée du vol ?

Appelons t la durée du vol en heures. On alors :  $820 =$ 4100 *t*

donc  $t=$ 

#### **3) Calculs et changements d'unité**

**Ex 1 :** Le grammage d'une feuille de papier étant de 80 g/m<sup>2</sup>, calculer la masse de 500 feuilles A4. L'aire d'une feuille A4 est :

L'aire de 500 feuilles A4 est :

La masse de 500 feuilles A4 est :

**Ex 2 :** La vitesse de rotation d'un disque dur est de 5400 tours/min. Calculer cette vitesse en tours/s.

*v*= 5400 tours 1 min =

**Ex 3 :** Convertir  $15 \text{ m}^2$  en cm<sup>2</sup>.  $15 \text{ m}^2 = 15 \times (1 \text{ m})^2 =$ 

**Ex 4 :** La vitesse du son dans l'air est d'environ 340 m/s. Exprimez cette vitesse en km/h.

 $\nu$  =